## **Безопасность детей в сети Интернет**

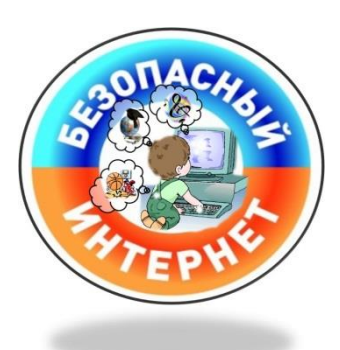

Каждый современный человек, ежедневно проводит время в интернете. Но интернет — это не только источник информации и возможность общаться на расстояние, но и угроза компьютерной безопасности. Вы можете скачать из сети компьютерный вирус, Вашу учетную запись или адрес электронной почты, могут взломает злоумышленник.

Российская аудитория интернета стремительно растет – дети, подростки, молодежь составляют ее значительную часть. Сейчас уже почти каждый третий ребенок в нашей стране выходит в интернет, и чем старше подростки, тем выше среди них доля «интернетчиков». Сегодня детям доступно то, что лет пятнадцать назад было под силу лишь профессионалу или даже государству – создать собственную телестудию, получить картинку или музыку из-за тридевяти земель, поуправлять собственным мульт фильмом. Во «взрослом» интернете, кроме этого, осуществляют платежи, потребляют электронные госуслуги, производят и продают контент. Через интернет дети и подростки открывают для себя мир, формируют собственную личность. Интернет дает пользователю огромные возможности как высокотехнологичный источник коммуникации, как инструмент поиска и получения информации. Для того чтобы эффективно использовать этот инструмент, нужны как умения обращаться с ним, так и определенный жизненный опыт, позволяющий не захлебнуться в океане неограниченных возможностей интернета, вовремя разглядеть подводные камни, рифы и водовороты виртуального пространства. С развитием интернета резко возросло число тех, кто использует его возможности в неблаговидных целях. Хорошо знакомые следователям и гражданам виды преступлений перешли в сеть, появились новые виды преступлений, порожденные интернетом.

# Рекомендованные [интернет-ресурсы для детей](http://www.school385.ru/vospitatelnaya-rabota/rekomendovannye-onlayn-resursy-dlya-detey/)

## Основные угрозы безопасности детей в Интернете

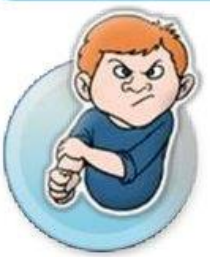

### Киберхулиганы

И дети, и взрослые могут использовать Интернет, чтобы изводить или запугивать других людей.

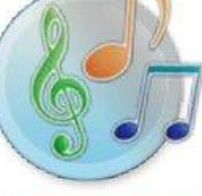

### Злоупотребление общим доступом к файлам

Несанкционированный обмен музыкой, видео и другими файлами может быть незаконным или повлечь загрузку вредоносных программ.

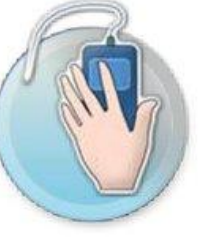

### Хищники

Эти люди используют Интернет для того, чтобы заманить детей на личную встречу.

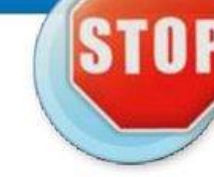

### Неприличный контент

Если дети используют Интернет без присмотра, они могут столкнуться с изображениями или информацией, от которой их желательно оградить.

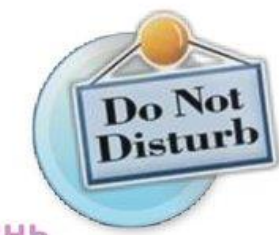

### Вторжение в частную жизнь

Заполняя различные формы в Интернете, дети могут оставить конфиденциальные сведения о себе или свой семье.

### Правила безопасности в интернете.

1) Используйте надежный пароль. Первое и главное правило сохранности Ваших данных, учетных записей, почтовой пересылки это надежный пароль! Много раз хакеры взламывали страницы в социальных сетях или почтовые адреса из-за того, что пользователь ставил простой пароль. Вы ведь не хотите, чтобы Ваши личную переписку узнал кто-то чужой? Используйте генератор паролей, чтобы получить надежный пароль.

Генератор паролей создается, чтобы помочь вам с придумыванием устойчивых к взлому и легко запоминающихся паролей.

Часто бывает: вы зарегистрировались где-нибудь, а там просят: «введите пароль». В спешке приходится вводить что-нибудь типа qwerty или 12345. Последствия могут быть фатальными для вашего аккаунта: при попытке взлома такие пароли проверяются в первую очередь. Чтобы этого не происходило, надо создавать сложный пароль, желательно состоящий из букв разного регистра и содержащий цифры и другие символы.

Для создания таких паролей существуют специальные программы. Но, на наш взгляд, гораздо легче набрать наш адрес и просто выбрать понравившийся пароль.

Советы:

- Выбирайте пароль посложнее, состоящий из символов разного регистра, с цифрами и для абсолютной надѐжности - знаками препинания.

- Не используйте пароль, связанный с теми данными, которые могут быть о вас известны, например, ваше имя или дату рождения.

- Пароли, которые вы видите на экране создаются в реальном времени на вашем компьютере, поэтому исключена возможность перехвата пароля по сети. Разные посетители сайта видят разные пароли. Если вы зайдете на сайт второй раз, пароли будут другими.

- Вы можете выбрать пункт меню браузера "Файл|Сохранить как...", чтобы пользоваться генератором паролей в оффлайне.

- Генератор паролей полностью прозрачен: скачайте файл passwd.js, чтобы увидеть, как создается пароль, и убедиться в абсолютной надежности.

2) Заходите в интернет с компьютера, на котором установлен фаервол или антивирус с фаерволом. Это в разы уменьшит вероятность поймать вирус или зайти на вредоносный сайт.

3) Заведите один основной почтовый адрес и придумайте к нему сложный пароль. При регистрации на форумах, в соц. сетях и прочих сервисах Вы будете указывать его. Это необходимо если Вы забудете пароль или имя пользователя. Ни в коем случае не говорите, никому свой пароль к почте, иначе злоумышленник сможет через вашу почту получить доступ ко всем сервисам и сайтам, на которых указан Ваш почтовый адрес.

4) Если Вы хотите скачать какой-то материал из интернета, на сайте где не нужна регистрация, но от Вас требуют ввести адрес своей электронной почты, то, скорее всего, на Ваш адрес будут высылать рекламу или спам. В таких случаях пользуйтесь одноразовыми почтовыми ящиками.

### СОВЕТЫ ПО БЕЗОПАСНОЙ РАБОТЕ В ИНТЕРНЕТЕ

#### СЛОЖНЫЙ ПАРОЛЬ

Если ты регистрируешься на сайте, в социальной сети или в электронной почте. придумай сложный пароль, состоящий из цифр. больших и маленьких букв и знаков. Чем сложнее пароль, тем сложнее взломать твой аккаунт. Помни, что твой пароль можешь знать только ты.

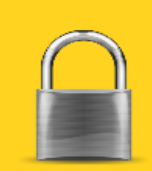

#### СОВЕТ ВЗРОСЛЫХ

Всегда спрашивай взрослых о непонятных вещах, которые ты встречаешь в Интернете: ты не знаешь, какой пункт выбрать, на какую кнопку нажать. как закрыть программу или окно. Они расскажут тебе, как поступить что можно делать, а что нет.

#### ПИЧНАЯ ИНФОРМАЦИЯ

Никогда не рассказывай о себе незнакомым людям в Интернете: где ты живешь и учишься, не сообщай свой номер телефона. Не говори никому о том, где работают твои родители и номера их телефонов. Эта информация может быть использована во вред тебе и твоим родителям.

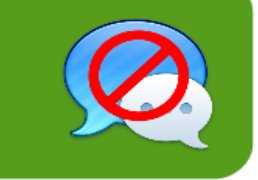

#### НЕ ОТПРАВЛЯЙ СМС

Если в Интернете ты решил скачать картинку, игру или мелодию, а тебя просят отправить смс - не делай этого! Сме на короткие номера могут стоить несколько сотен рублей. Ты потеряешь деньги, которые мог бы потратить на что-то другое.

#### НЕ ЗАБУДЬ ВЫЙТИ

При использовании чужих компьютеров или мобильных устройств, не забывай ВЫХОДИТЬ ИЗ СВОЕГО Я ШИКА ЭЛЕКТРОННОЙ почты или профилей в социальных сетях. Иначе, следующий пользователь этого устройства сможет просмотреть твою личную информацию.

### ОСТОРОЖНО, НЕЗНАКОМЕЦ

Никогда не отвечай на сообщения от незнакомцев в Интернете и не отправляй им смс. Если незнакомый человек предлагает встретиться или пишет тебе оскорбительные сообщения - сразу скажи об этом взрослым! Не все люди являются теми, за кого себя выдают в Интернете!

#### **БЕСПЛАТНЫЙ Wi-Fi**

При выходе в Интернет через общественную **Wi-Fi сеть, не совершай никаких покупок и** оплаты, не проверяй личную электронную почту и не передавай конфиденциальную информацию. Злоумышленники могут похитить ваши пароли и данные.

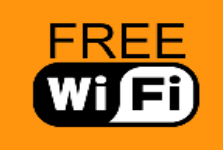

#### ЗАШИТИ КОМПЬЮТЕР

Попроси родителей или сам установи систему фильтрации SkyDNS на сайте www.skydns.ru. Она защитит тебя от потери денег и кражи паролей, а также будет блокировать большую часть рекламы, ускоряя загрузку страниц в Интернете.

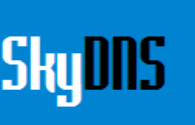

5) Скачивайте программы либо с официальных сайтов разработчиков. Не скачивайте программы с подозрительных сайтов или с файлообменников. Так Bы уменьшите риск скачать вирус вместо программы. 6) Не нажимайте на красивые баннеры или рекламные блоки на сайтах, какими бы привлекательными и заманчивыми они не были. В лучшем случае. Вы поможете автору сайта получить деньги, а в худшем — получите вирус. Используйте плагины для браузеров, которые **ОТКЛЮЧАЮТ** сайтах рекламу на

7) Если Вы работаете за компьютером, к которому имеют доступ другие люди (на роботе или в интернет кафе), не сохраняйте пароли в

браузере. В противном случае, любой, кто имеет доступ к этому компьютеру, сможет зайти на сайт, используя Ваш пароль. 8) Не открывайте письма от неизвестных Вам пользователей (адресов). Или письма с оповещением о выигрыше в лотереи, в которой Вы просто не участвовали.

9) Не нажимайте на вплывающие окна, в которых написано, что Ваша учетная запись в социальной сети заблокирована. Это проделки злоумышленников! Если Вас вдруг заблокируют, Вы узнаете об этом, зайдя в эту социальную сеть, или администрация отправит Вам электронное письмо.

10) Периодическим меняйте пароли на самых важных сайтах. Так Вы уменьшите риск взлома вашего пароля. Пользуясь этими правилами безопасности в интернете, Вы существенно уменьшите риск получить вирус на свой компьютер или потерять учетную запись на любимом сайте.